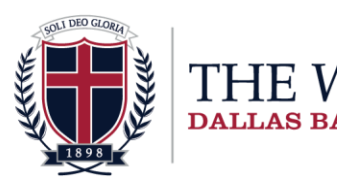

**Comparison of MLA & APA Documentation for Sources Within Academic Papers** 

**RITING CENTER** 

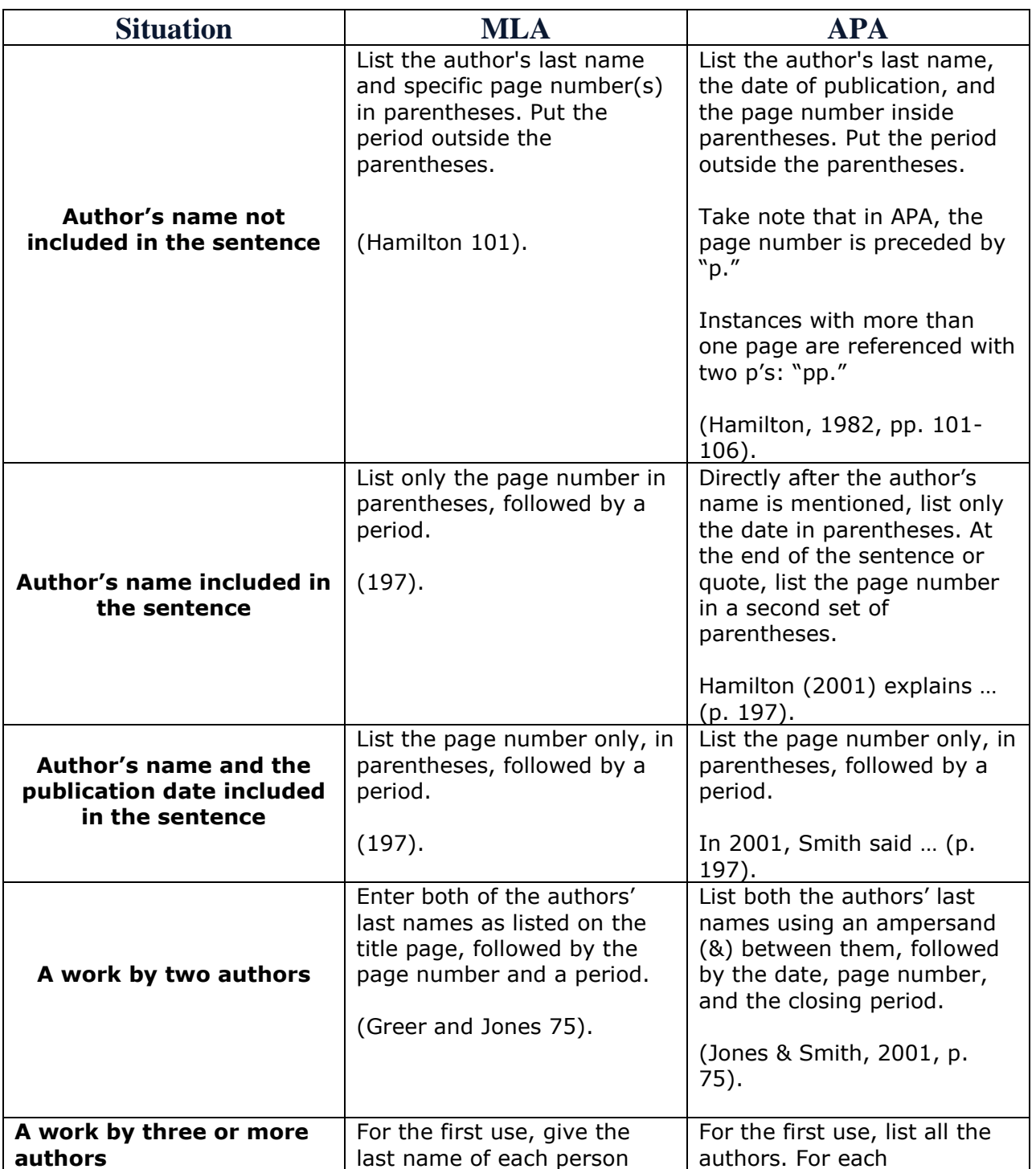

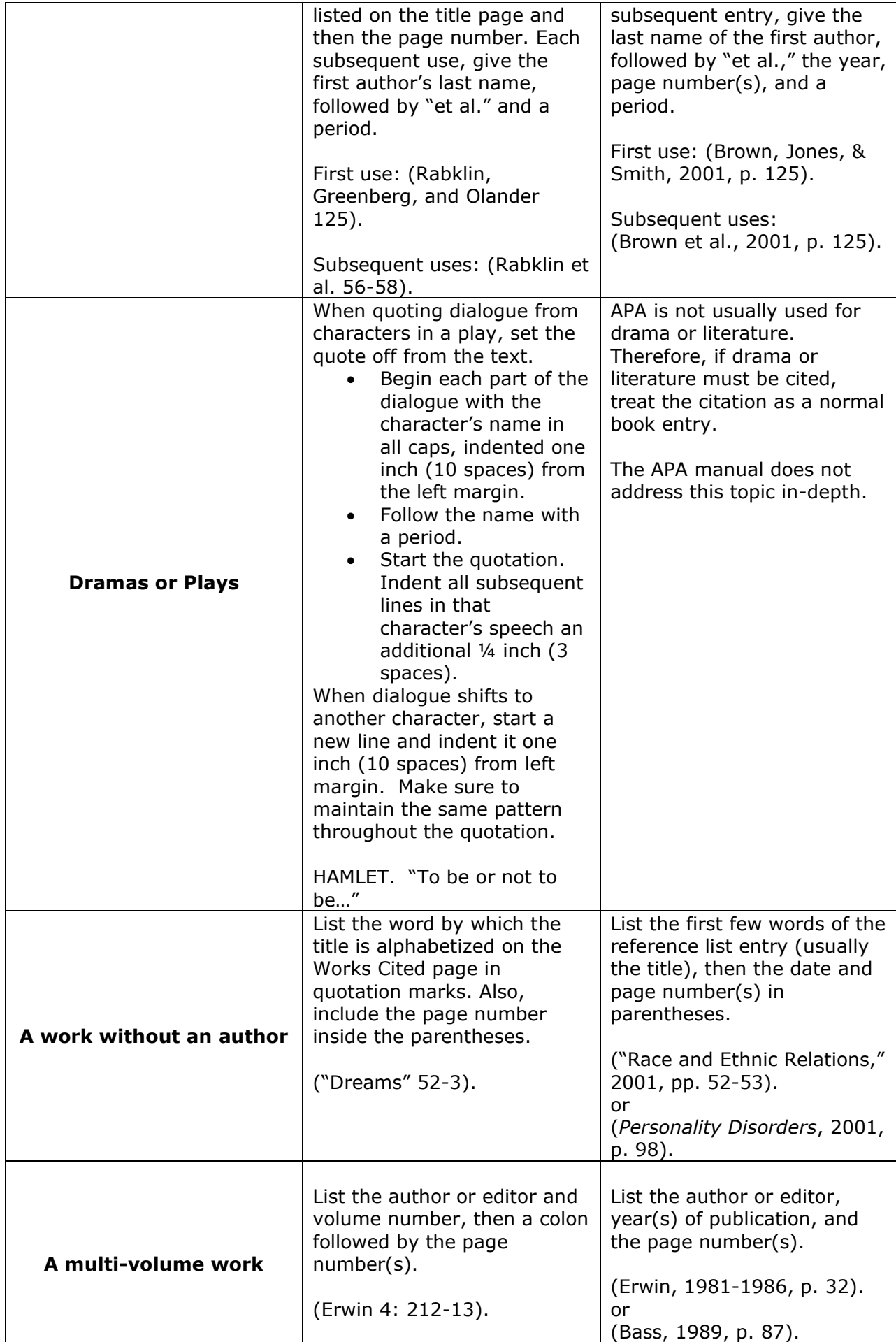

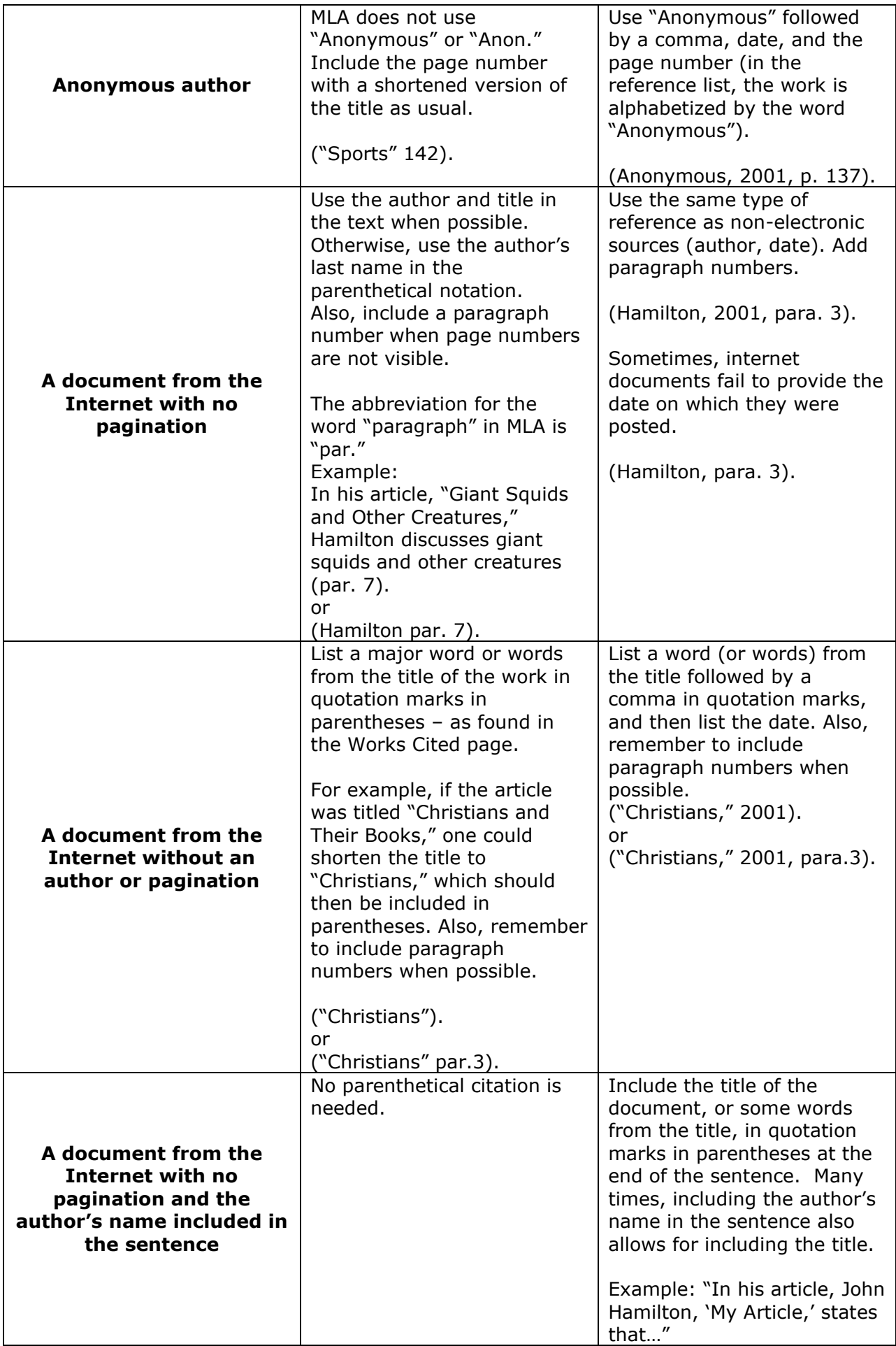

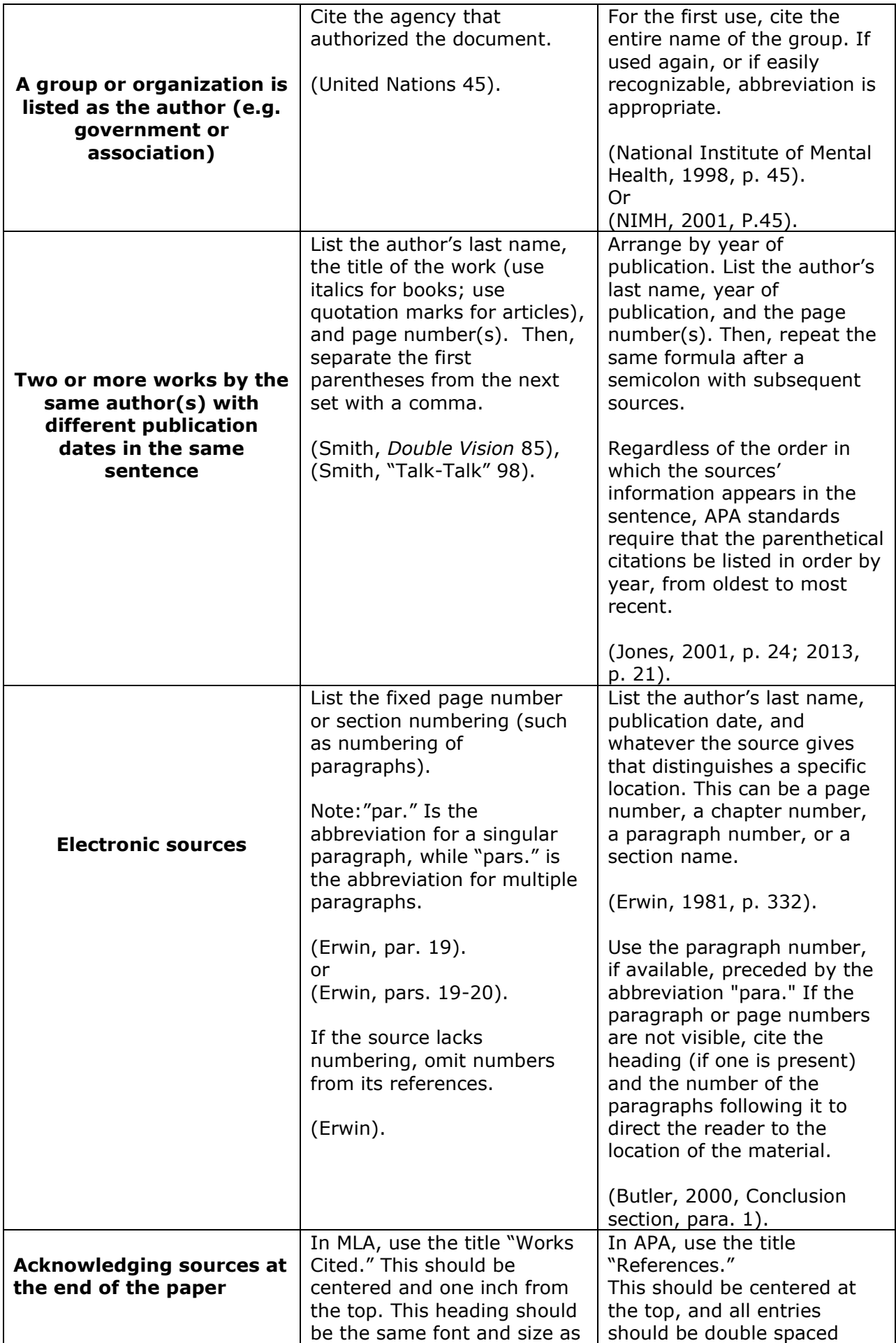

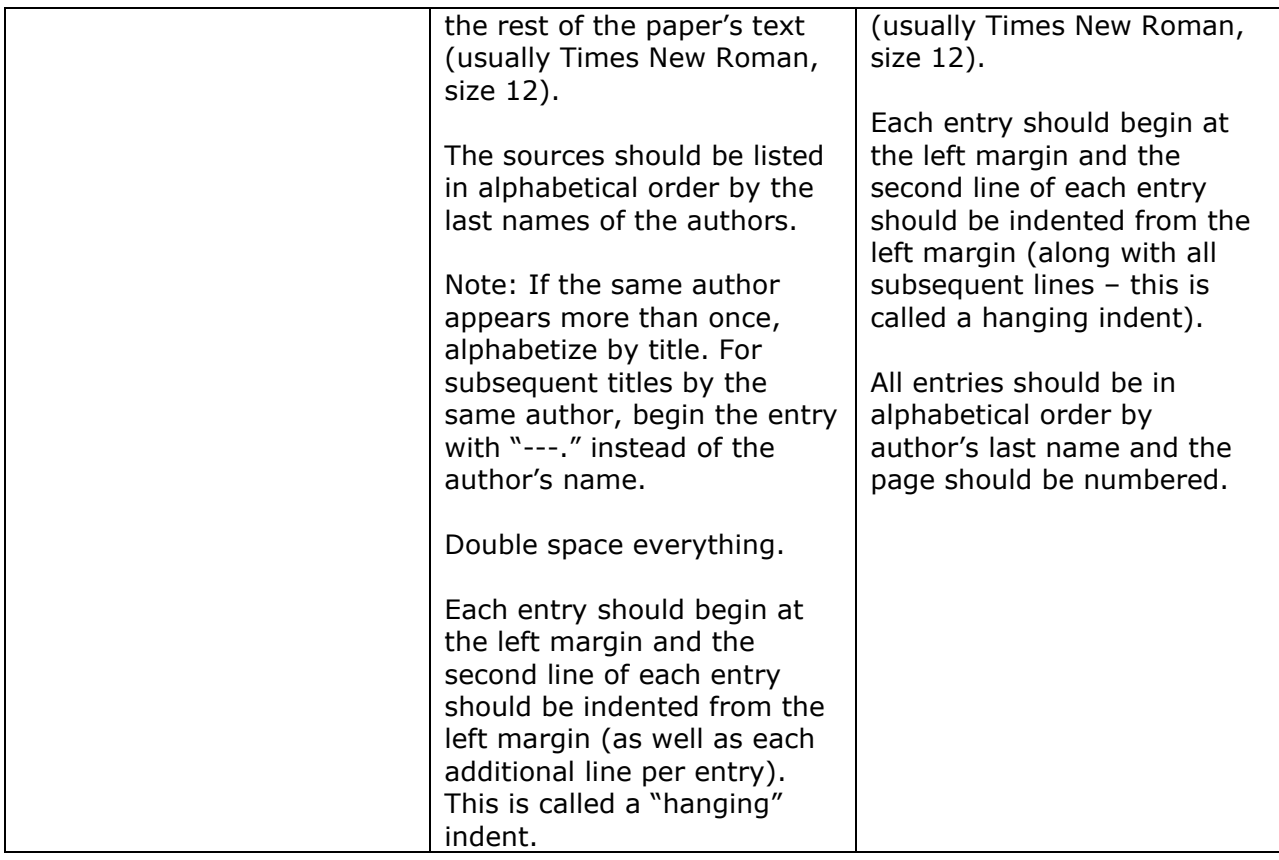